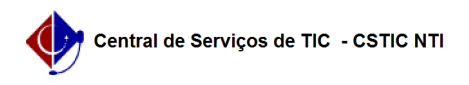

## [questão] Como retirar o fundo preto do Sig@ (Acessibilidade - modo Contraste)?

03/07/2024 04:23:34

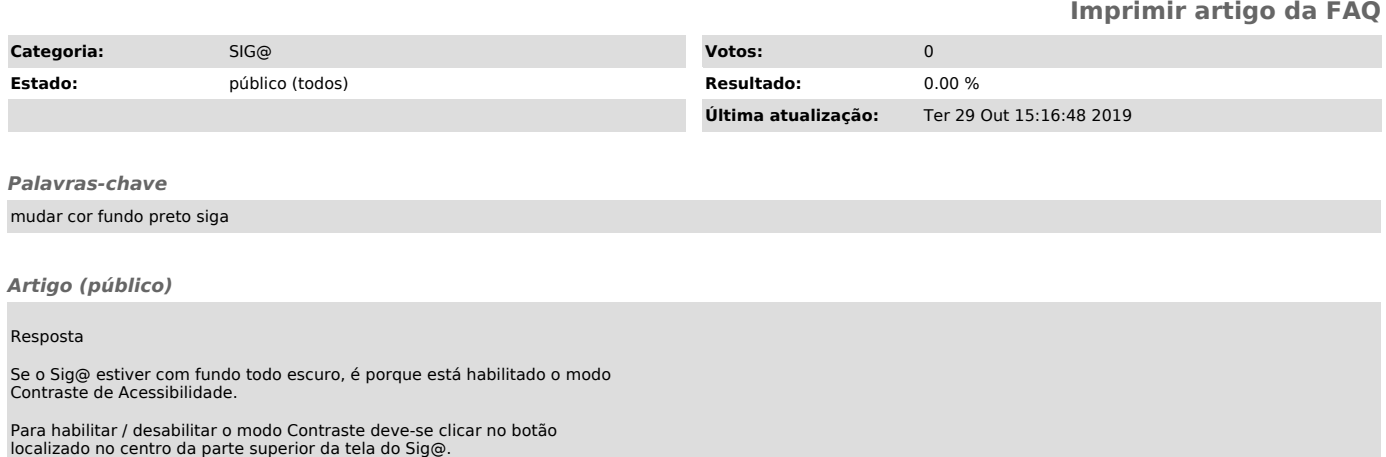